# Problemy z danymi (cz. II)

**Natalia Nehrebecka Stanisław Cichocki**

Wykład 12

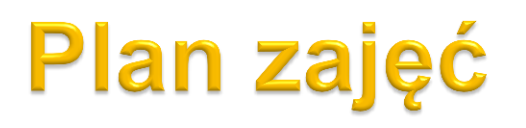

- 1. Zmienne pominięte
- 2. Zmienne nieistotne
- 3. Obserwacje nietypowe i błędne
- 4. Współliniowość

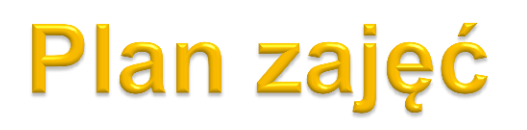

- 1. Zmienne pominięte
- 2. Zmienne nieistotne
- 3. Obserwacje nietypowe i błędne
- 4. Współliniowość

- **Obserwacja nietypowa** charakteryzuje się nietypowymi na tle pozostałych obserwacji cechami
- Mechanizm, który w przypadku tej obserwacji generuje zmienną zależną jest mechanizmem opisywanym przez model
- **Obserwacja błędna** jest obserwacją, której powstania nie da się wytłumaczyć w ramach teoretycznego modelu ekonomicznego stanowiącego podstawę estymowanego modelu
- Obserwacje błędne często pojawiają się w wyniku pomyłek przy wpisywaniu obserwacji do bazy danych

- Niekiedy jednak **obserwacje błędne** są rzeczywistymi obserwacjami, związanymi z pewnymi **nietypowymi zdarzeniami**, które nie mogą być wyjaśnione za pomocą naszego modelu
- $\blacktriangleright$  Przykład:
	- Estymujemy **krzywą popytu na żywność dla różnych państw na świecie**.
	- W próbie występują państwa, w których obowiązuje reglamentacja żywności.
	- Obserwacje takie traktujemy jako obserwacje błędne teoria opisująca krzywą popytu nie znajduje zastosowania w momencie nierynkowego podziału dóbr.

- Wpływ obserwacji nietypowej/błędnej na wynik regresji zależy od tego na ile ta obserwacja pasuje do prostej regresji
- Najbardziej niepokojąca jest sytuacja gdy obserwacja ma **nietypowe wartości dla zmiennych niezależnych i słabo pasuje do prostej regresji**

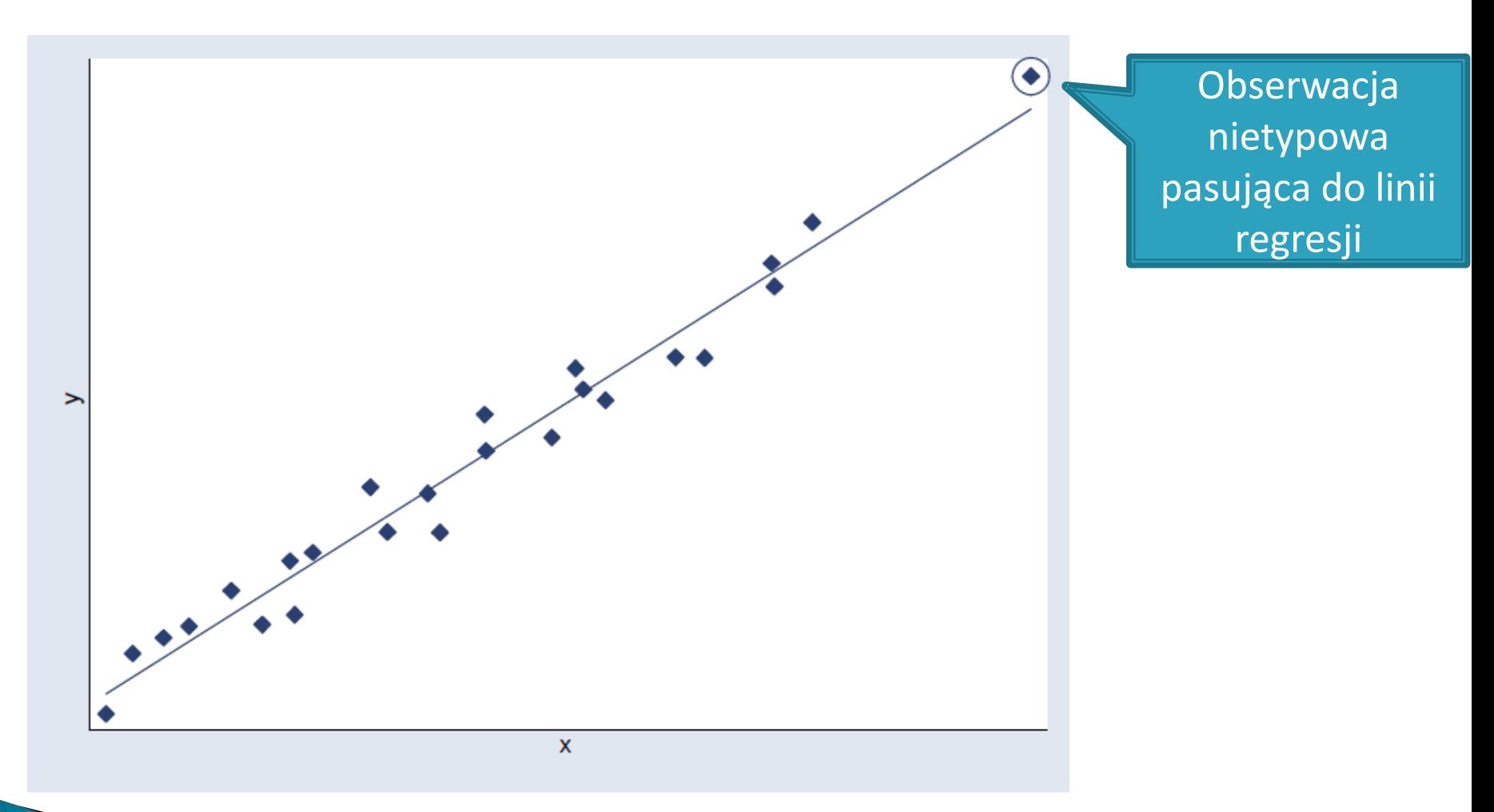

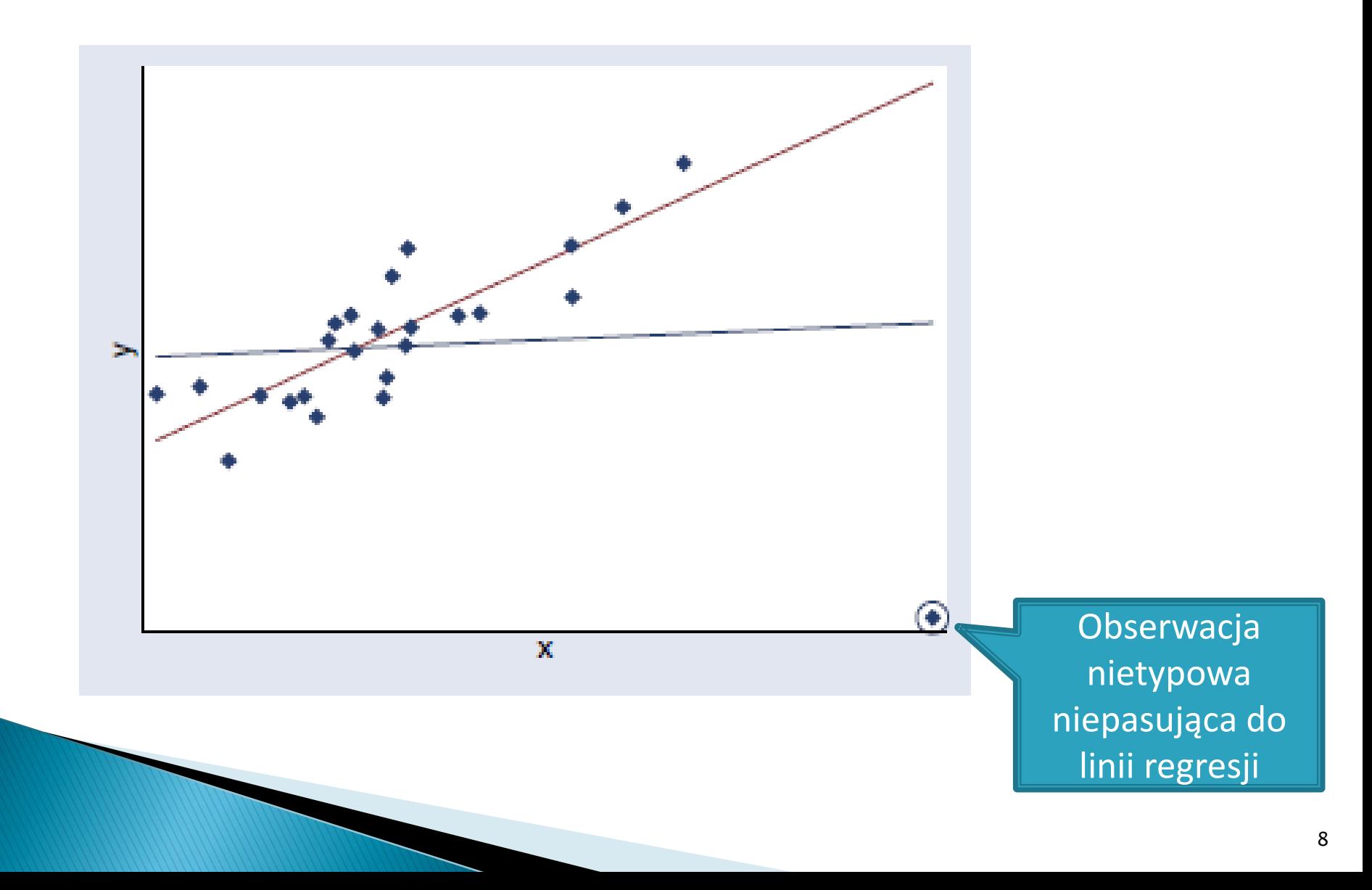

- Uwzględnienie obserwacji **nietypowej** pozytywnie wpływa na:
	- a) precyzję oszacowań
	- b) dopasowanie modelu
- Uwzględnienie obserwacji **błędnej** negatywnie wpływa na:
	- a) precyzję oszacowań
	- b) dopasowanie modelu

 **Statystyki** służące do wykrycia obserwacji nietypowych, słabo pasujących do prostej regresji, silnie wpływających na wynik regresji:

a) dźwignia

b) standaryzowane reszty

c) odległość Cooka'a

### **Dźwignia**

używana do stwierdzenie czy wektor zmiennych niezależnych  $x_i$  dla K obserwacji i jest nietypowy na tle pozostałych  $x$ :

$$
h_i = \delta_i' X(X'X)^{-1} X' \delta_i = \delta_i' P_X \delta_i = (P_X)_{ii}
$$
  
=  $x_i (X'X)^{-1} x'_i$ 

gdzie:

$$
\delta_i = [0, ..., 0, 1, 0, ..., 0]'
$$

Macierz projekcji (rzutu)

$$
P_X = X(X'X)^{-1}X'
$$

- Dla każdego modelu:

$$
0 \leq h_{i} \leq 1
$$

- Dla modelu ze stałą:

 $\frac{1}{N} \leq h_i \leq 1$ 

- Nieformalna reguła mówi, ze obserwacje można traktować jako nietypową gdy:

$$
h_i \geq \frac{2K}{N}
$$

-To, że obserwacja jest nietypowa nie oznacza, że nie pasuje do modelu

- Aby się o tym przekonać musimy przyjrzeć się **standaryzowanym resztom**

Standaryzowane reszty:

$$
\quad \text{Przypomnienie:} \quad e = M_{x} \varepsilon
$$

▶ Wobec tego:

$$
Var(e) = Var(M_x \varepsilon) = M_x (I\sigma^2) M_x = \sigma^2 M_x
$$

▶ Wariancja elementu i wektora reszt:

$$
Var(e_i) = Var(\delta'_i e) = \delta'_i \underbrace{Var(e)}_{\sigma^2 M_x} \delta_i = \sigma^2 \delta'_i \underbrace{M_x}_{I - P_x} \delta_i =
$$

$$
= \sigma^2 \left[ \delta'_{i} (I - P_{x}) \delta_{i} \right] = \sigma^2 [\delta'_{i} (I - X(X'X)^{-1}X') \delta_{i}]
$$

$$
= \sigma^2 [\delta'_{i} \delta_{i} - \delta'_{i} X(X'X)^{-1} X' \delta_{i}] = \sigma^2 [1 - \underbrace{\delta'_{i} P_{x} \delta_{i}}_{h_{i}}] =
$$

$$
= \sigma^2 (1 - h_{i})
$$

• gdzie:  $\delta_i = [0, ..., 0, 1, 0, ... 0]$ '

Deśli  $\varepsilon \sim N(0, \sigma^2 I)$  to:

$$
\tilde{e}_i = \frac{e_i}{se(e_i)} = \frac{e_i}{\sigma \cdot \sqrt{1 - h_i}} \sim N(0.1)
$$

Ponieważ  $\sigma$  jest nieznane stosujemy estymator s:

$$
\hat{e}_i = \frac{e_i}{s \cdot \sqrt{1 - h_i}} \sim t_{N-K}
$$

- Dla nietypowej obserwacji:
- $\left| \hat{e}_i \right| > 2$

Jednak (*jeżeli błąd losowy ma rozkład normalny*), to statystycznie dla ok. K 5% obserwacji:

 $|\hat{e}_i| > 2$ 

Niepokojące jest nie tyle fakt występowania dużych reszt, ile raczej Þ. występowanie dużych wartości reszt dla obserwacji nietypowych (o dużych dźwigniach)

#### **Odległość Cooka**

mierzy wpływ pojedynczej obserwacji na wynik regresji:

$$
CD_{i} = \frac{(\hat{y} - \hat{y}_{(i)})'(\hat{y} - \hat{y}_{(i)})}{Ks^{2}} = \frac{e_{i}}{K} \frac{h_{i}}{1 - h_{i}}
$$

gdzie:

 $y_{(i)} = X_{(i)} b_{(i)}$  - wartości dopasowane powstałe po usunięciu z próby *i* –tej obserwacji  $\lambda$  $=$ 

#### **Odległość Cooka:**

- $\blacktriangleright$  Najbardziej wpływowe są obserwacje, która maja równocześnie duże  $e_i^2$  i  $h_i$
- Nieformalna zasada mówi, ze powinniśmy uważnie przyjrzeć się obserwacjom, dla których:

$$
CD_i > \frac{4}{N}
$$

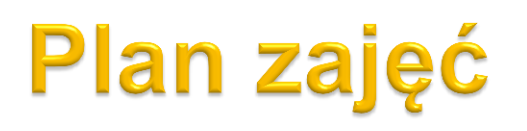

- 1. Zmienne pominięte
- 2. Zmienne nieistotne
- 3. Obserwacje nietypowe i błędne
- 4. Współliniowość

 O współliniowości mówimy w przypadku występowania **silnej korelacji**  między zmiennymi objaśniającymi

- utrudnia to zidentyfikowanie zmiennej, która jest przyczyną zmiennej zależnej
- Wyróżniamy dwa typy współliniowości:
- **a) Dokładną współliniowość**
- **b) Niedokładną współliniowość**

- O **dokładnej współliniowości** mówimy, gdy kolumny macierzy obserwacji są współliniowe
- jedna z kolumn macierzy jest kombinacją liniową pozostałych kolumn
- ighthroarpoonup macierz  $X'X$  jest osobliwa i wobec tego nieodwracalna
- Oznacza to, że jedna ze zmiennych niezależnych jest kombinacją liniową pozostałych zmiennych niezależnych i nie wnosi żadnej dodatkowej informacji do modelu

#### **powinniśmy usunąć ją z modelu**

Dokładna współliniowość jest wynikiem **błędnej specyfikacji modelu**

- O **niedokładnej współliniowości** mówimy, gdy występuje silna korelacja między zmiennymi objaśniającymi
	- Na przykład przy szacowaniu **płacy** jako funkcji *wykształcenia, płci, wieku, stażu pracy*  możemy oczekiwać, że wiek badanej osoby i jej staż pracy wykażą silna dodatnia korelacje.
- W przypadku danych ekonometrycznych występowanie korelacji między zmiennymi objaśniającymi jest regułą
- problemem jest nie samo występowanie korelacji lecz przypadek gdy jest ona bardzo silna

**obniża to precyzję oszacowań**

**Side** 

- Statystyka służąca do wykrywania niedokładnej współliniowości nazywa się **współczynnikiem inflacji wariancji**:

$$
VIF_k = \frac{1}{1 - R_k^2}
$$

Gdzie:

 $R_k^2$  -  $R^2$  w regresji  $x_k$  na pozostalych zmiennych objaśniających

# **Pytania teoretyczne**

- 1. Co to jest obserwacja nietypowa? Kiedy obserwację nietypową można uznać za błędną?
- 2. W jakim przypadku obserwacja nietypowa będzie miała znaczący wpływ na wynik regresji?
- 3. Jakich statystyk używamy do wykrywania obserwacji nietypowych i błędnych?
- 4. Kiedy mówimy, że zmienne w modelu są dokładnie współliniowe? Jak można rozwiązać ten problem?
- 5. Jakie są konsekwencje niedokładnej współliniowości? Za pomocą jakiej statystyki można wykryć niedokładną współliniowość w modelu?

# Dziękuję za uwagę